## *ARAS Web VisitorControl*

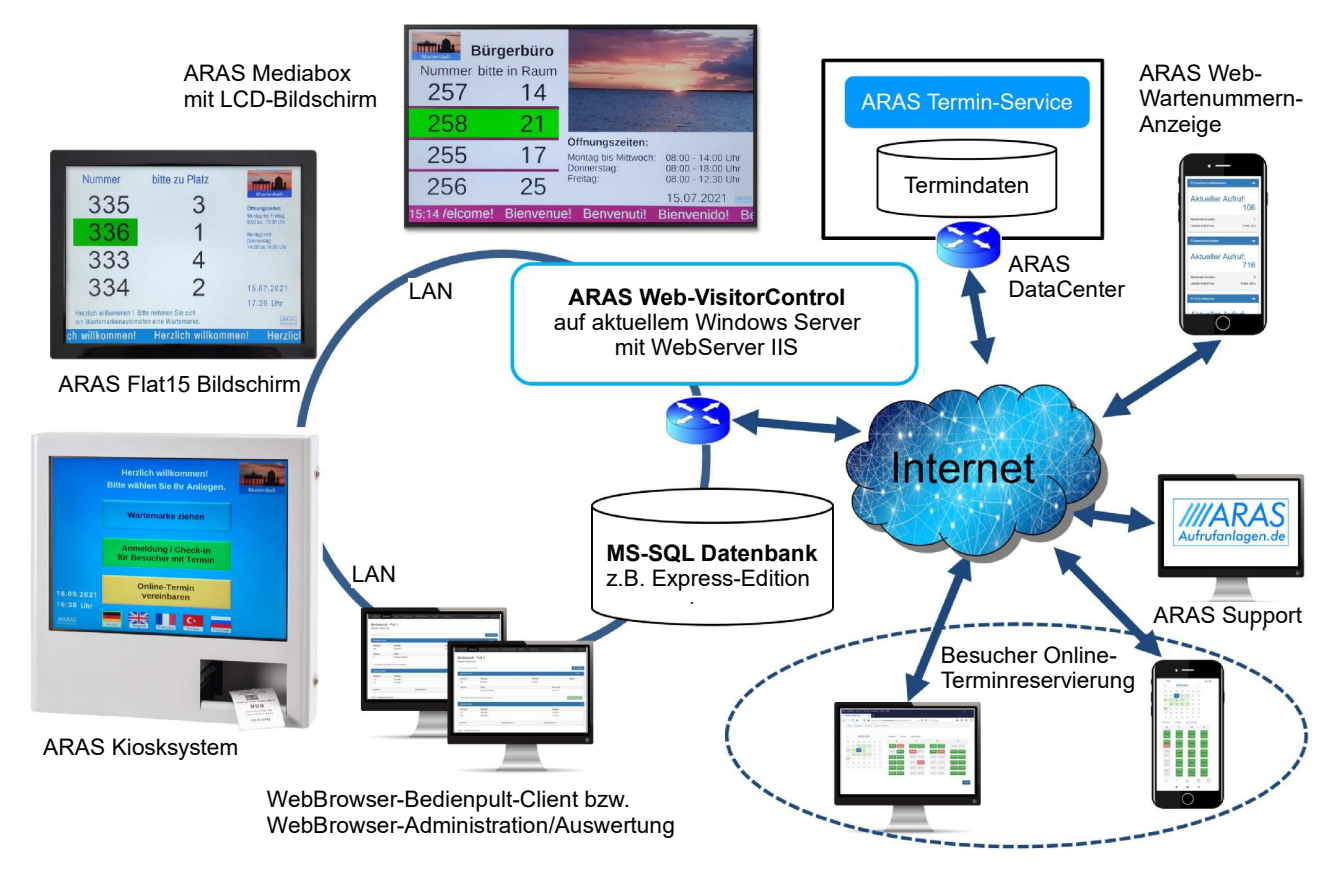

- Einfache Steuerung und Konfiguration mit den aktuellen Web-Browsern
- bis zu 300 Clients pro Standort/Amt möglich
- Einstellung verschiedener Aufrufstrategien
- Volle Kompatibilität zu bestehenden ARAS Geräten mit Netzwerkanschluss (evtl. Firmware-Update notwendig)

# *Echtzeit-Informationen über Ihren Standort erleichtern das Besucher-Management.*

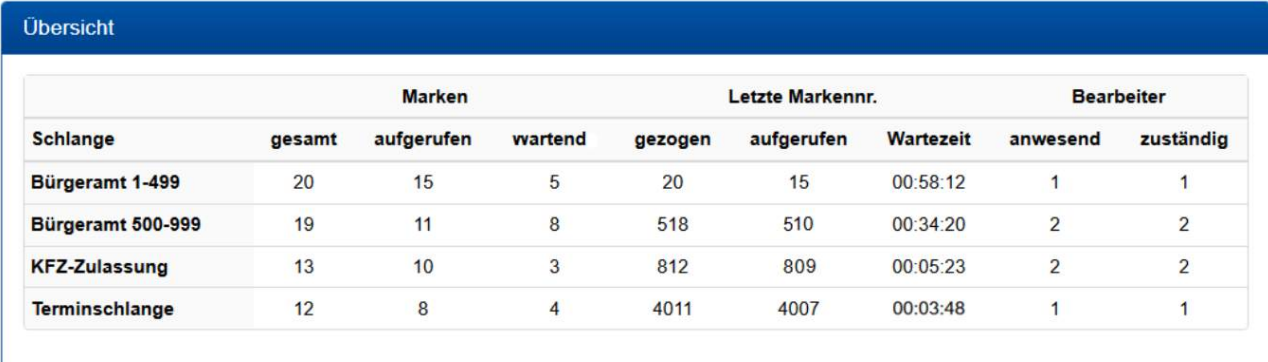

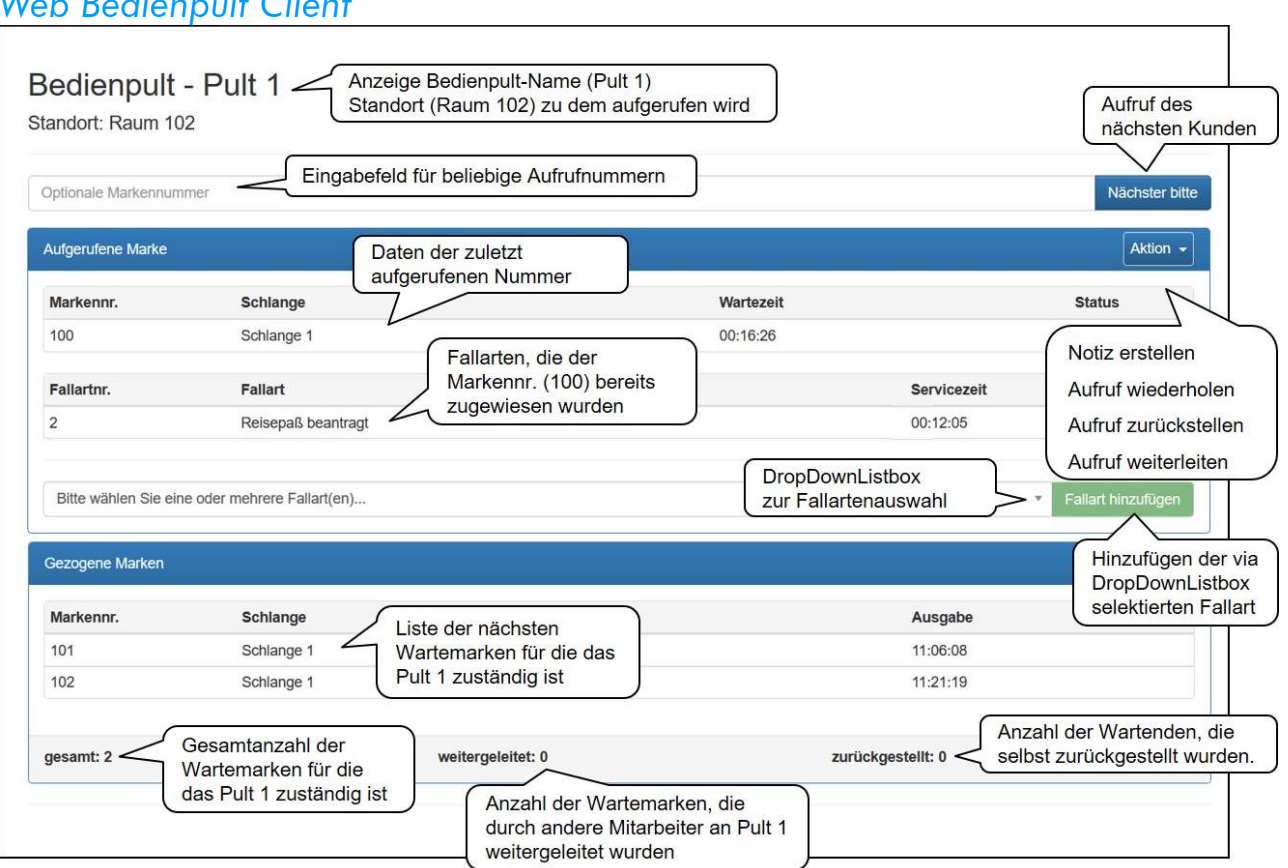

#### *ARAS Web VisitorControl Grundausstattung*

- einfache Steuerung mit aktuellen Web-Browsern
- $\triangleright$  keine Software-Installation bei den Clients notwendig
- beliebig viele Standorte/Bereiche möglich
- pro Standort/Bereich mehrere ARAS Markendrucker mit jeweils mehreren Tasten möglich
- einfache Einrichtung der Markendrucker, Warteschlangen, Bedienpult-Clients und Drucker-Clients
- einfache Zuordnung, welche Markendrucker-Taste welche Schlange(n) füllt
- Zuordnung beliebig vieler Schlangen der 3 Warteschlangenarten: "Eigene Schlangen", "Aushilfsschlangen" und "Prio-Schlangen" zu den Bedienpulten
- zusätzlich immer vorrangiger Aufruf von Terminschlangen
- $\blacktriangleright$ Einstellung verschiedener Aufrufstrategien bzw. Aufrufreihenfolgen der Warteschlangenarten
- $\blacktriangleright$ Weiterleitung von Besuchern zu anderen Mitarbeitern oder Arbeitsgruppen
- Zurückstellen von Besuchern für einstellbare Zeit
- manuelle oder zeitliche Sperrung und Freigabe der Markenausgabe einzelner Schlangen oder der Markendrucker
- Lizenzverwaltung und Rollen und Feature basierte Rechtevergabe durch Admin-Funktion
- $\triangleright$  <u>Übersicht</u> mit den aktuellen Informationen der einzelnen Warteschlangen: die Anzahl der wartenden, gezogenen und aufgerufenen Marken, die aktuell gezogene und aufgerufene Nummer, die aktuelle Wartezeit sowie die Anzahl der aktiven Bedienpulte
- ≽ <u>Notizfunktion:</u> Bedienpulte und Drucker-Clients können an eine Wartenummer eine beliebige Textnachricht anhängen und editieren. Beim Aufruf dieser Nummer durch ein Bedienpult wird erst die Nachricht angezeigt, der

tatsächliche Aufruf der Nummer muss nochmals bestätigt werden.

≽ <u>Fallarten:</u> Bedienpulte können aus einer Auswahlliste eine oder mehrere Bearbeitungs-Fallarten für den gerade abgefertigten Besucher eingeben.

Die Fallarten und der Zeitpunkt der Eingabe werden in der Statistik mit der Wartenummer gespeichert, wodurch die Bearbeitungszeiten auswertbar sind.

#### umfangreiche Statistikfunktionen: .

Anzahl der gezogenen Marken, durchschnittliche, maximale und minimale Wartezeit in wählbaren Zeitintervallen

- Auswahl nach Schlangen und Fallarten
- Darstellung als Tabelle und graphische Ansichten
- standardmäßig wegen des Datenschutzes ohne Auswertung der einzelnen Arbeitsplätze
- Möglichkeit des Ausdruckes der Statistik und zum Export der Daten im Excel-Format
- kombinierbar mit allen ARAS Druckern, Flat15-Anzeigen und Aufruf-Bildschirmen mit ARAS MediaBox oder **Grafikbox**
- Optional mit ARAS Termin-Service
- $\triangleright$  Kauf oder Miete. Betrieb auf eigenem Server, auf einem von ARAS fertig eingerichteten Server vor Ort oder als Service auf einem externen in Deutschland gehosteten ARAS-Server
- Bauseitige Voraussetzungen bei eigenem Betrieb:
- aktueller Windows Server mit Web-Server IIS
- MS-SQL Datenbank, z.B. Express-Edition
- .NET-Framework ab Version 4.7.2

### *Web Bedienpult Client*